# **Concours Blanc**

**Épreuve d'informatique**

# *Proposition de corrigé*

**Exercice 1 : Traitement d'image**

Une société de graphisme souhaite développer en interne une bibliothèque de fonctions python pour modifier des images aux formats standards.

Les images sont manipulées sous forme de tableau (array) à trois dimensions : ligne, colonne, couleur. Les couleurs étant, dans cet ordre, le rouge, le vert et le bleu.

Un pixel ayant la couleur  $[0,0,0]$  est noir, un pixel ayant la couleur  $[255,255,255]$  est blanc. Certaines de ces fonctions ont déjà été écrites (*cf. annexe en dernière page*), d'autres sont à réaliser.

Leur intensité est codée sur un octet comme un nombre entier compris entre 0 et 255.

**1.** Justifier qu'un nombre entier codé sur un octet peut prendre des valeurs entières de 0 à 255.

Un octet est le regroupement de 8 bits, à savoir 8 chiffres en écriture binaire. Le nombre de combinaisons possibles est donc  $2^8 = 256$ , soit une pour chacun des 256 nombres entiers allant de 0 à 255.

- **2.** Commenter la ligne 3 de l'entête. La ligne 3 importe mathplotlib.pyplot, un composant de la bibliothèque mathplotlib qui permet des affichages à l'écran. Ses instructions pourront être appelées à l'aide du préfixe plt comme dans l'instruction plt.imshow(NomDeLImage) aux lignes 18 et 43 de l'annexe.
- **3.** Quelle est la différence entre le fichier Images.png et la variable Image ? Le fichier Images.png est une image stockée dans l'ordinateur (dans le même dossier que celui où se trouve le programme Python) au format compressé .png. La variable Image est un tableau de nombres (type array) manipulable par les instructions d'un programme Python.
- **4.** Fonction flou : commenter les lignes 10 et 13 de la fonction flou La ligne 10 lance la réalisation d'une boucle séquentielle, en donnant à la variable locale j les valeurs entières allant de 1 à *p* − 2 qui correspondent au rang des colonnes de l'image à flouter.

La ligne 13 lance, à l'intérieur de trois autres boucles séquentielles (de variable respectivement i, j et n, la réalisation d'une boucle séquentielle, en donnant à la variable locale m successivement les valeurs −1, 0 et 1.

Ce nombre détermine le décalage de colonne dans la réalisation du floutage.

**5.** fonctions conv et masque : commenter les lignes 21, 26, 33, 34 et 39.

- ▶ Ligne 21 : Calcule la taille du masque, à savoir le nombre de pixels de côté du carré, et l'affecte à la variable masque.
- ▶ Ligne 26 : affecte à l'élément du masque de la ligne de rang *n* et de la colonne de rang *m* une valeur entrée par l'utilisateur via l'instruction input(). *Remarque : Les lignes 25 et 26 ne peuvent pas être remplacées par la ligne :* masque[n,m]=input('ligne',n,'colonne',m,' : ') *car la fonction input ne prend qu'un seul paramètre affichable.*
- ▶ Ligne 33 : en utilisant une instruction de la bibliothèque numpy, créée un tableau de zéros de même taille que le tableau im.
- ▶ Ligne 34 : créée une boucle séquentielle dont l'indice i est la ligne qui sera floutée. Elle démarrera à  $i = x$  et se terminera à  $i = n - x - 1$ .
- ▶ Ligne 39 : ajoute à la couleur rouge du pixel [i,j] la valeur de la couleur rouge du pixel [i+n,j+m] multipliée par le coefficient de coordonnées [n,m] du masque ma.

```
def etire(im):
|2| n, p, s=im. shape
      etire = np.zeros((3*n,p,s),dtype=np.uint8)
4 for i in range (n):
           for j in range(p):
\begin{bmatrix} 6 \end{bmatrix} etire [3 * i, j], etire [3 * i + 1, j], etire [3 * i + 2, j]=im [
     i, j], im[i, j], im[i, j]return plt . imshow ( etire )
```
### **6. Propositions de programmes**

*Choisir, en fonction du temps disponible et de ses affinités, parmi les propositions suivantes de réalisation de programme.*

*Codes dans le fichier CB image.py sur cahier de prépa.*

```
_1 def PopArt (im):
     n, p, s = im.shape|3| pa = np. zeros ((n, p, s), dtype=np. uint8)
     # uint8 : Unsigned Integer coded with 8 bits
|5| for i in range (n):
         for j in range(p):
7 for k in range (3):
                 if im [i ,j , k ] >128:
9 pa [i, j, k] = 255
     return plt . imshow ( pa )
```

```
import numpy as np
2 import matplotlib
 import matplotlib . pyplot as plt
4 Image = matplotlib . image . imread (" Image .png")
6 def flou (im):
      n, p, s = im.shape|8| flou= np. zeros_like (im)
      for i in range (1, n-1):
|10| for j in range (1, p-1):
              r, v, b = 0, 0, 012 for n in range (-1, 2):
                  for m in range (-1, 2) :
14 r = r + im \lfloor i + n, j + m, 0 \rfloorv = v + im[i + n, j + m, 1]16 b=b+im [i+n, j+m, 2]flou [i, j] = [r/9, v/9, b/9]18 return plt.imshow (flou)
_{20} def masque (x):
      taille = 2*x+1|22| masque=np.zeros ((taille,taille))
      for n in range (taille):
24 for m in range (taille):
              print ('ligne',n,'colonne',m,' : ')
26 masque [n, m] = input ()
      return masque
28
 def \,conv(im,x) :
30 n, p, s = im.shape
      ma = masque(x)32 print ('Traitement en cours...')
      conv= np.zeros_like(im)
```
**a.** Proposer une fonction symetrie qui renvoie le symétrique de l'image par rapport à son centre de symétrie.

 $_1$  def symetrie (im):  $n, p, s = im.shape$ <sup>3</sup> sym = np . zeros\_like ( im ) for i in range  $(n)$ :  $|5|$  for j in range (p):  $sym[i,j] = im[n-i-1,p-j-1]$ return plt.imshow(sym)

**b.** Proposer une fonction rotation qui réalise une rotation de l'image d'un quart de tour dans le sens des aiguilles d'une montre

```
_1 def rotation (im):
      n, p, s = im.shaperot = np \tvert zeros ((p, n, s), dtype = np \tvert unit8)for i in range(n):
|5| for j in range (p):
               rot[j, i] = im[n-i-1, j]return plt.imshow (rot)
```
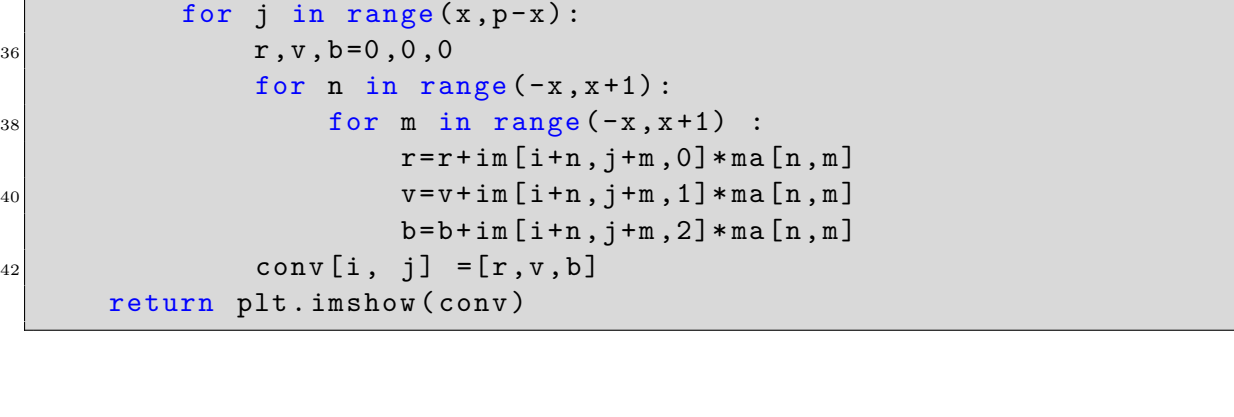

**c.** On considère que la luminosité d'un pixel est la moyenne des nombres codant chacune de ses trois couleurs. Proposer une fonction nb qui permet l'affichage de l'image en noir et blanc (*chaque pixel est soit tout noir, soit tout blanc*) en fonction d'un seuil de luminosité. Cette fonction prend en paramètres l'image sous forme de tableau et un seuil de luminosité.

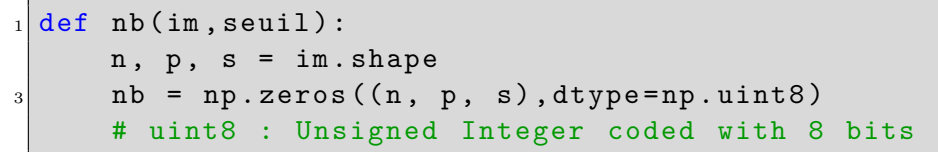

```
|5| for i in range (n):
         for j in range(p):
7 lum = 0
            for k in range (3) :
9 lum += im [i,j,k]
            lum = int(lum /3)\inf lum > seuil:
                nb [i , j ]=[255 ,255 ,255]
13 return nb # plt.imshow (nb)
```
**d.** Le rendu de la fonction nb ci-dessus est incertain, en fonction de la luminosité de l'image initiale. Afin d'obtenir automatiquement un rendu plus satisfaisant, la société souhaite développer une fonction nb2 qui appelle la fonction nb ci-dessus, et à l'aide d'une boucle conditionnelle, ajuste le seuil de luminosité de sorte qu'en sortie de boucle, l'image en noir et blanc ait « autant » de pixels noirs que de pixels blancs. La fonction nb2 renverra en sortie l'image en noir et blanc ainsi que le seuil obtenu. Proposer une telle fonction.

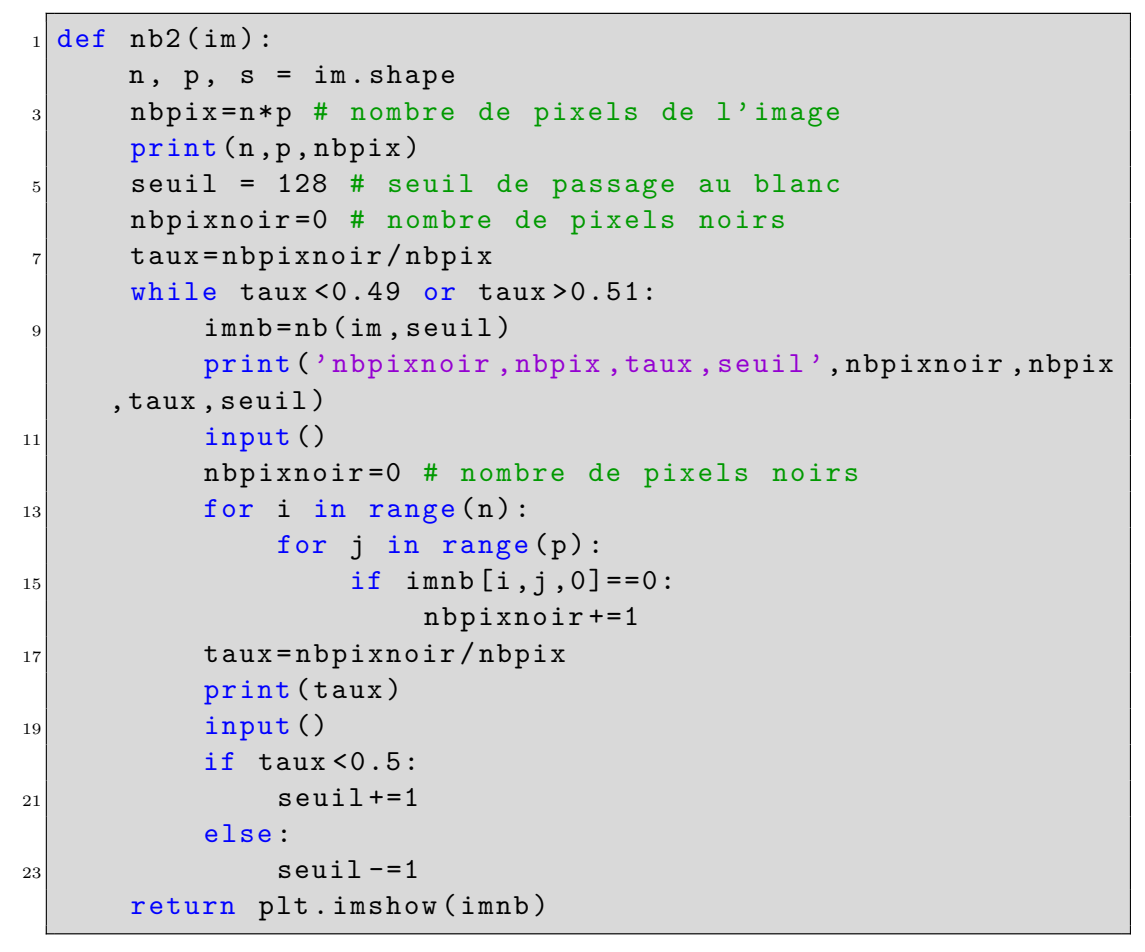

**e.** Proposer une fonction etire qui « étire » l'image d'un facteur 3 dans le sens « vertical »

**f.** Proposer une fonction PopArt qui passe l'intensité de chacune des trois couleurs à 0 ou 255 selon que son nombre associé est, respectivement, inférieur ou supérieur à 128.

**Annexe Exercice 1**

```
def decaler (texte, decalage) :
|2| longueur=len(texte)
      crypt =''
      for n in range (longueur) :
          caractere=texte [n]
          code=ord (caractere)
          code = code + decalage
          crypt=crypt+chr(code)
      return ( crypt )
10
 def coupure (texte, endroit) :
12 premier_bout=texte [: endroit]
      deuxieme_bout = texte [ endroit :]
14 crypt = deuxieme_bout + premier_bout
      return ( crypt )
16
 def tri (texte):
|18| longueur=len(texte)
      fini = False
|20| while fini == False :
          fini = True
|22| for n in range (longueur-1):
              caractere1=texte [n]
24 caractere2=texte [n+1]
              if ord (caractere1) > ord (caractere2) :
26 fini=False
                  texte1 = texte [: n ]
28 texte 2 = texte [n+2:texte = texte1 + caractere2 + caractere1 + texte2
30 print (texte)
      return ( texte )
```
#### **Exercice 2 : Manipulation de chaînes de caractères, tri**

Néo est un dissident dans un pays sous dictature.

Il souhaite échanger avec des correspondants via internet et sait que non seulement ses messages sont interceptés, mais qu'en outre les algorithmes informatiques de cryptage à sa disposition sont contrôlés par la dictature qui peut obtenir le message non crypté à partir du message qu'il aurait crypté par un tel procédé.

Il décide de créer lui même des algorithmes de cryptage de ses messages.

#### **1. Premier algorithme**

 $34$  for i in range  $(x, n-x)$ :

Néo pense d'abord au code dit *« César »*, qui consiste à décaler toutes les lettres du texte d'un même déplacement dans l'alphabet.

Par exemple si on déplace de  $+2$  les lettres du texte essai on obtient guuck.

- **a.** Donner le texte crypté avec le code *César* du mot bonjour avec un déplacement de +3. erqmrxu
- **b.** *Pour enregistrer et manipuler du texte en informatique, on associe conventionnellement à 256 symboles usuels (caractères de l'alphabet en majuscule et en minuscule, virgule, point, espace, ...) un nombre entier unique compris entre 0 et 255 (on établit une bijection entre ces 256 symboles et l'ensemble* [[0*,* 255]]*).*

La fonction Python ord() prend comme argument un symbole usuel de texte et renvoie le nombre qui lui est associé. La fonction chr() réalise la bijection réciproque de ord().

Néo a réalisé la fonction decaler() donnée en annexe. Décrire le fonctionnement de cet algorithme.

La variable locale longueur est affectée à la valeur de la longueur de la chaîne de caractères texte.

La variable crypt est affectée à la valeur : chaîne de caractère vide.

Ensuite les caractères sont isolés un à un dans le sens de lecture, leur code numérique est récupéré, et augmenté du décalage passé en paramètre de la fonction decaler. Enfin, au bout de la chaîne de caractère crypt, est ajouté le caractère correspondant au code augmenté du décalage.

Après avoir ainsi traité tous les caractères, la chaîne de caractères cryptée est renvoyée par la fonction.

**c.** Proposer un programme qui réalise la même fonction mais en utilisant l'instruction while plutôt que for, et qui teste la longueur de la chaîne crypt.

```
def decaler2(texte,decalage):
longueur=len(texte)
crypt=''
n=0while len(crypt)<longueur:
    caractere=texte[n]
    code=ord(caractere)
    code=code+decalage
    crypt=crypt+chr(code)
    n=n+1
return(crypt)
```
**d.** Si la somme entre le nombre associé à un caractère et le déplacement du cryptage dépasse 255, le nombre obtenu pour le caractère codé ne correspond plus à un caractère. Dans ce cas, Néo décide d'enlever 256 au nombre obtenu. Proposer un ajout dans le code du programme initial pour traiter ce cas de figure. *(On écrira sur sa copie la ligne du programme précédent l'ajout pour repérer l'endroit*

*de son insertion)*

```
def decaler3(texte,decalage):
    longueur=len(texte)
    crypt=''
    for n in range(longueur):
        caractere=texte[n]
        code=ord(caractere)
        code=code+decalage
        if code>255:
            code=code-256
        crypt=crypt+chr(code)
   return(crypt)
```
### **2. Deuxième algorithme**

Néo se dit que l'algorithme decaler est aisément déchiffrable. Il décide d'appliquer d'autres transformations à un texte à coder et crée la fonction coupure() donnée en annexe.

- **a.** Donner le résultat renvoyé par l'instruction : coupure('essai',3).
	- aiess
- **b.** Que réalise cet algorithme ?

Cet algorithme est une fonction qui prend en variables une chaîne de caractères texte et un entier naturel endroit.

Elle affecte à la variable premier\_bout la chaîne des caractères qui vont du début de texte à endroit, et à la variable deuxieme\_bout la chaîne des caractères qui vont de endroit à la fin de la chaîne texte.

Enfin elle affecte à la variable crypt la concaténation des deux chaînes deuxieme\_bout et premier\_bout dans cet ordre.

Elle renvoie le texte où sont intervertis les deux parties du texte initial.

### **3. Troisième algorithme**

Proposer un algorithme combi sous forme d'une fonction qui admet comme paramètre la chaîne texte à crypter et qui appelle les fonctions decaler et coupure. On souhaite que cet algorithme combi réalise un cryptage difficile à déchiffrer. Cette fonction combi pourra prendre d'autres paramètres.

L'algorithme ci-dessous est une solution possible, qui utilise une boucle for pour combiner alternativement des décalages et des coupures avec des paramètres différents.

def combi(texte,n): # on suppose que l'appelant de la fonction ne donnera pas

- # un n plus grand que la longueur du texte
	- for i in range(n): texte=decaler(texte,i) texte=coupure(texte,i)
	- return(texte)

## **4. Quatrième et cinquième algorithme**

Néo souhaite pouvoir déterminer si un caractère donné est présent dans un texte.

Pour cela il réalise deux fonctions Python. La première s'appelle tri() et est donnée en annexe.

- **a.** Décrire ce que fait la fonction tri().
	- La fonction tri a une seule variable, la chaîne de caractère texte.

Elle parcourt la chaîne, et à chaque fois qu'elle rencontre un caractère dont le code associé par l'instrution ord est plus grand que celui du caractère suivant, elle permute les deux caractères.

Si elle a fait au moins une permutation après avoir ainsi parcouru tout le texte, elle recommence.

Quand elle parcourt le texte sans aucune permutation, alors elle renvoie la chaîne de caractère.

Cet algorithme, à l'aide d'une boucle séquentielle insérée dans une boucle conditionnelle, réalise au final le tri des lettres d'un texte dans l'ordre de leur code numérique associé croissant.

*Remarque : Cette transformation de la chaîne de caractères n'est pas un cryptage car on ne peut retrouver le texte initial à partir du texte trié, le décryptage n'est pas possible, il y a perte d'information. Elle pourrait cependant le devenir si on transmet également la succession des permutations réalisées.*

**b.** La seconde fonction s'appelle present(), prend comme paramètres la chaîne texte renvoyée après la fonction tri() ainsi que le caractère à chercher. A l'aide d'un algorithme de dichotomie elle teste si le caractère est présent dans le texte soumis. Proposer un code pour la fonction present. Ci-dessus une solution.

Le choix des noms de variable et les commentaires visent à aider à la compréhension du script.

def present(texte\_trie,caractere): # Texte trié par la fonction tri, caractère dont on teste la présence partie=texte\_trie # initialisation de la chaîne partie compteur=1 while len(partie)>1: caractere\_du\_milieu=partie[len(partie)//2] if ord(caractere)<ord(caractere\_du\_milieu): # Si le code du caractère cherché est plus petit que le code du # caractère du milieu de la partie considérée partie=partie[:len(partie)//2] # Garde la première partie du texte else: partie=partie[len(partie)//2:] # Garde la seconde partie du texte return(partie==caractere) # variable booléenne # A l'issue de la bouce while, il ne reste qu'un caractère qui est # le caractère recherché si et seulement si celui-ci est présent.

**Annexe Exercice 2**